# Computer Science E-1

Lecture 8: Web Development

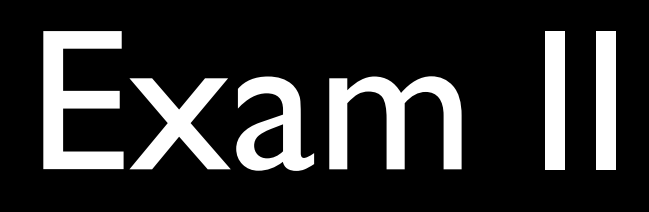

# Review 4/22 7:30-8:30pm

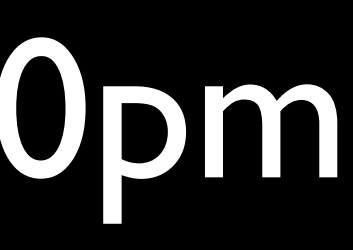

Web Server

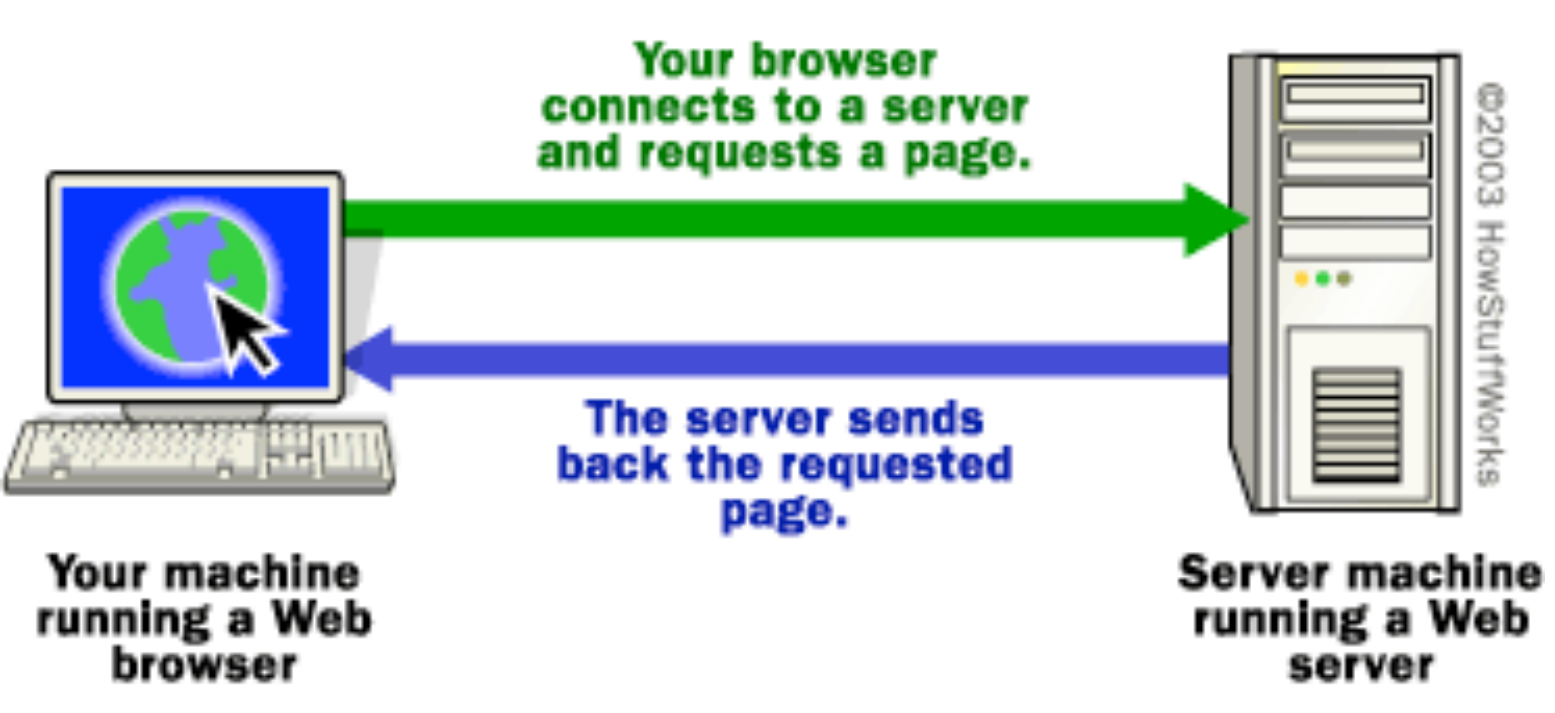

@2003 HowStuffWorks

# HTML

 $\left\langle h\right\vert >$  CSCI E-1</h1>

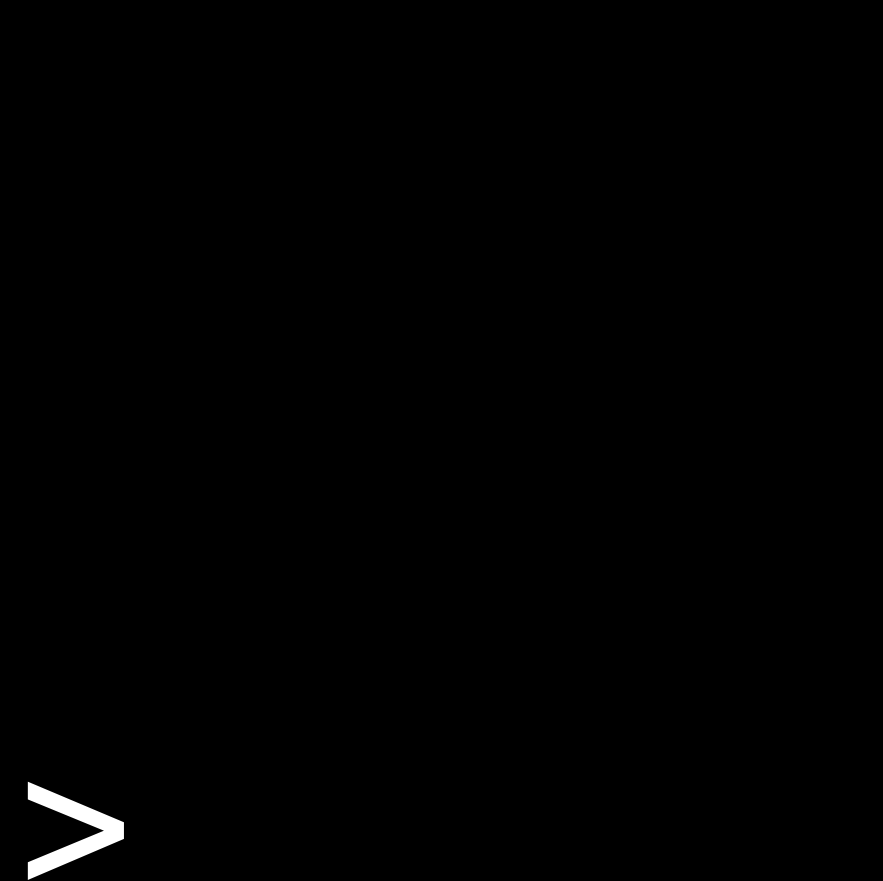

<hl>CSCIE-I</hl>

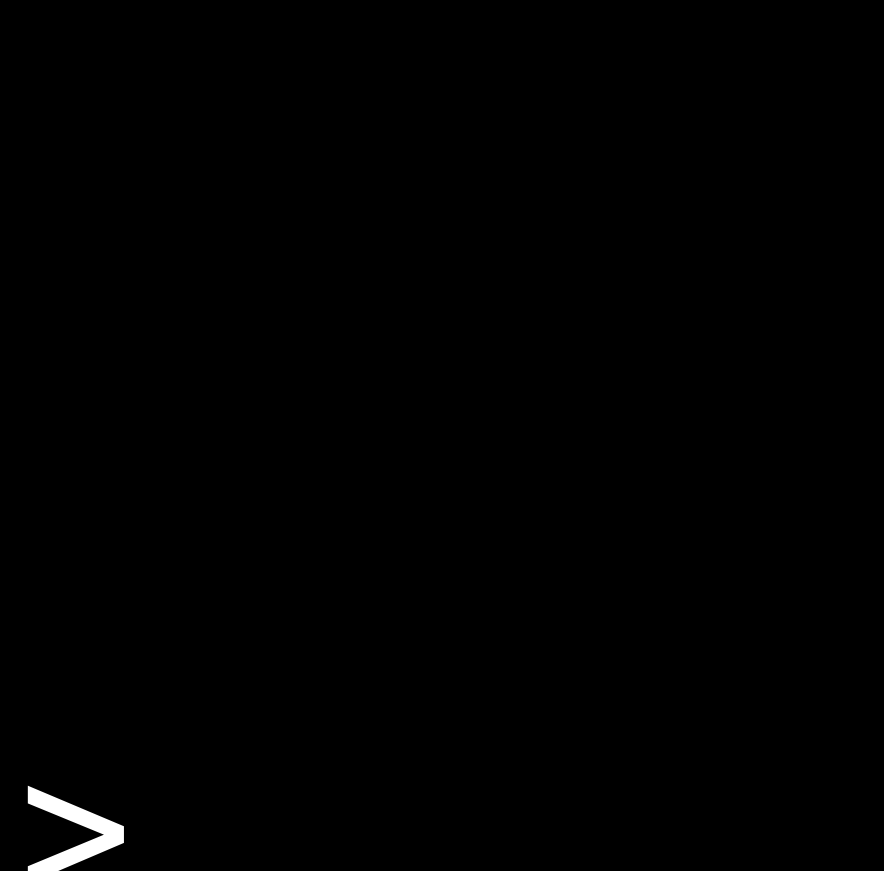

<hl>CSC E-Khl>

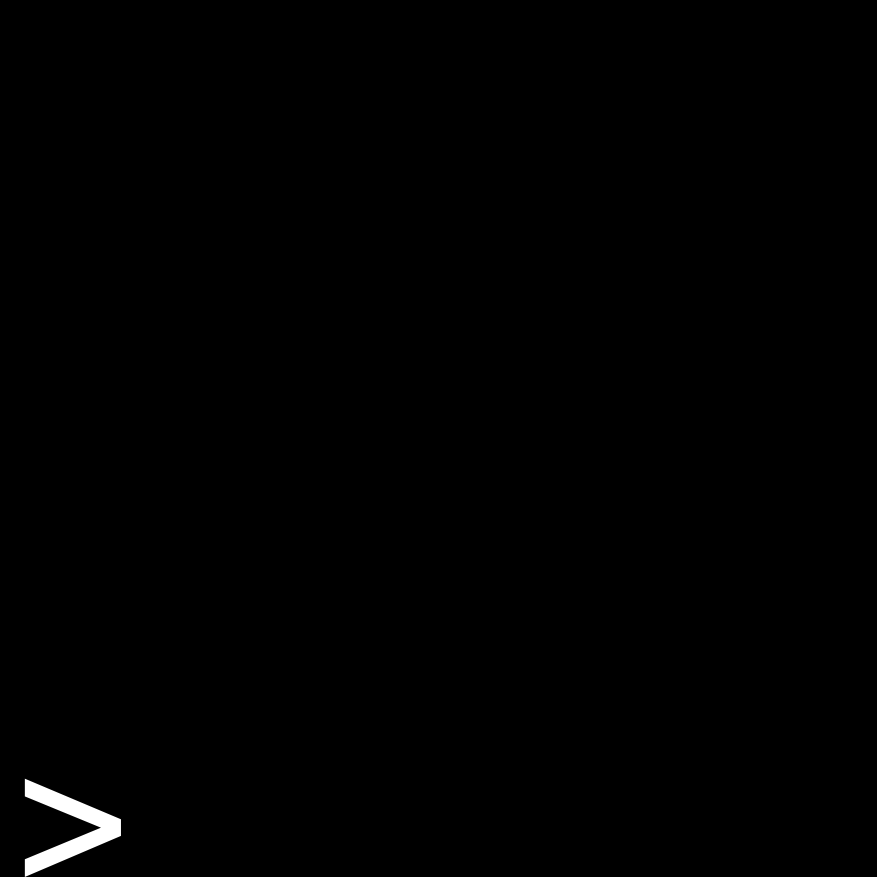

<hl>CSCIE-I</hl>

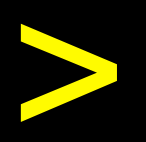

# <!doctype html>

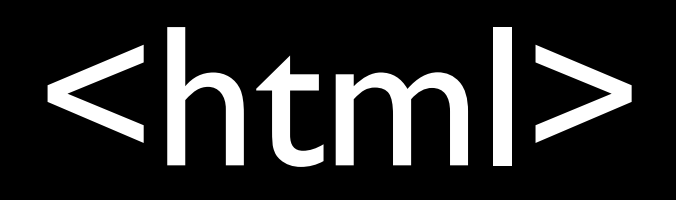

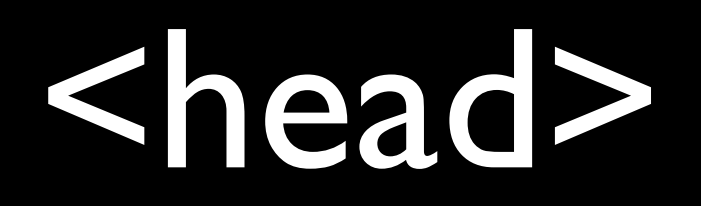

# <title>Page title</title>

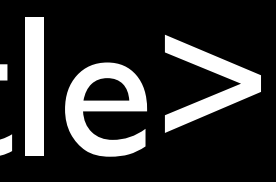

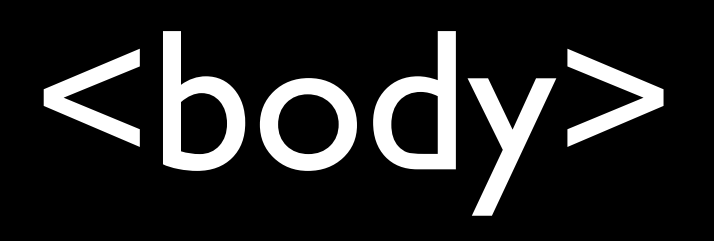

<!doctype html> <html> <head>...</head> <body>...</body> </html>

# <p>Paragraph text</p>

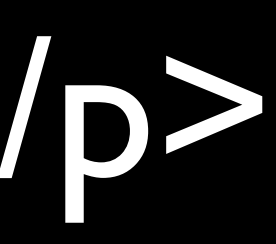

#### <b>Bold text</b>

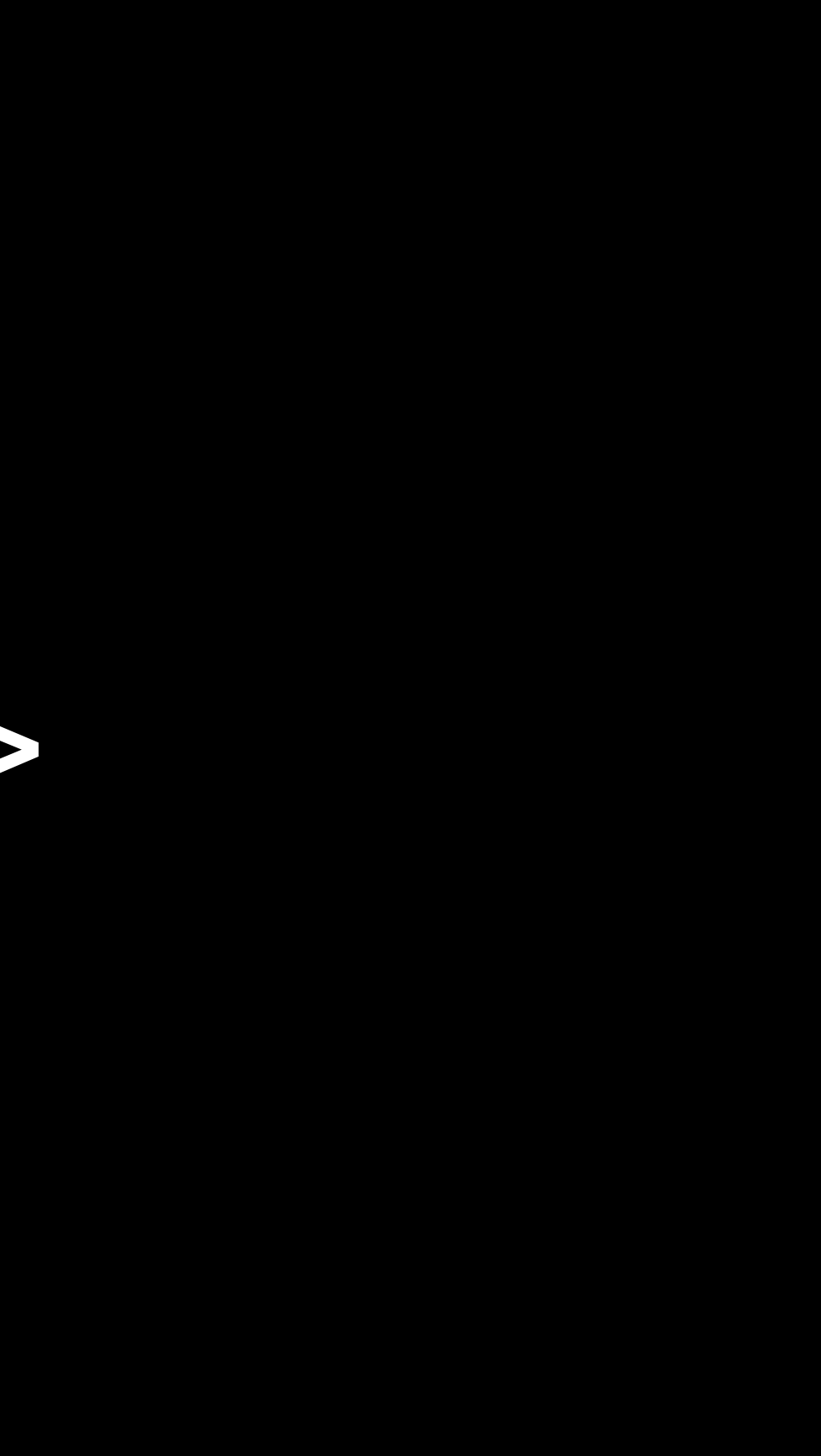

#### <i>Italicized text</i>

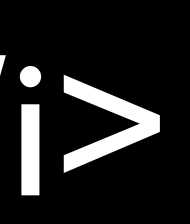

#### <b><i>Bold and italic</i></b>

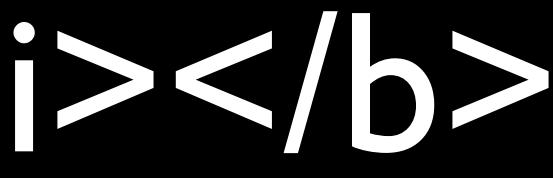

# <ul> <li>Item 1</li> <li>Item 2</li> <li>Item 3</li> </ul>

# <ol> <li>Item 1</li> <li>Item 2</li> <li>Item 3</li> </ol>

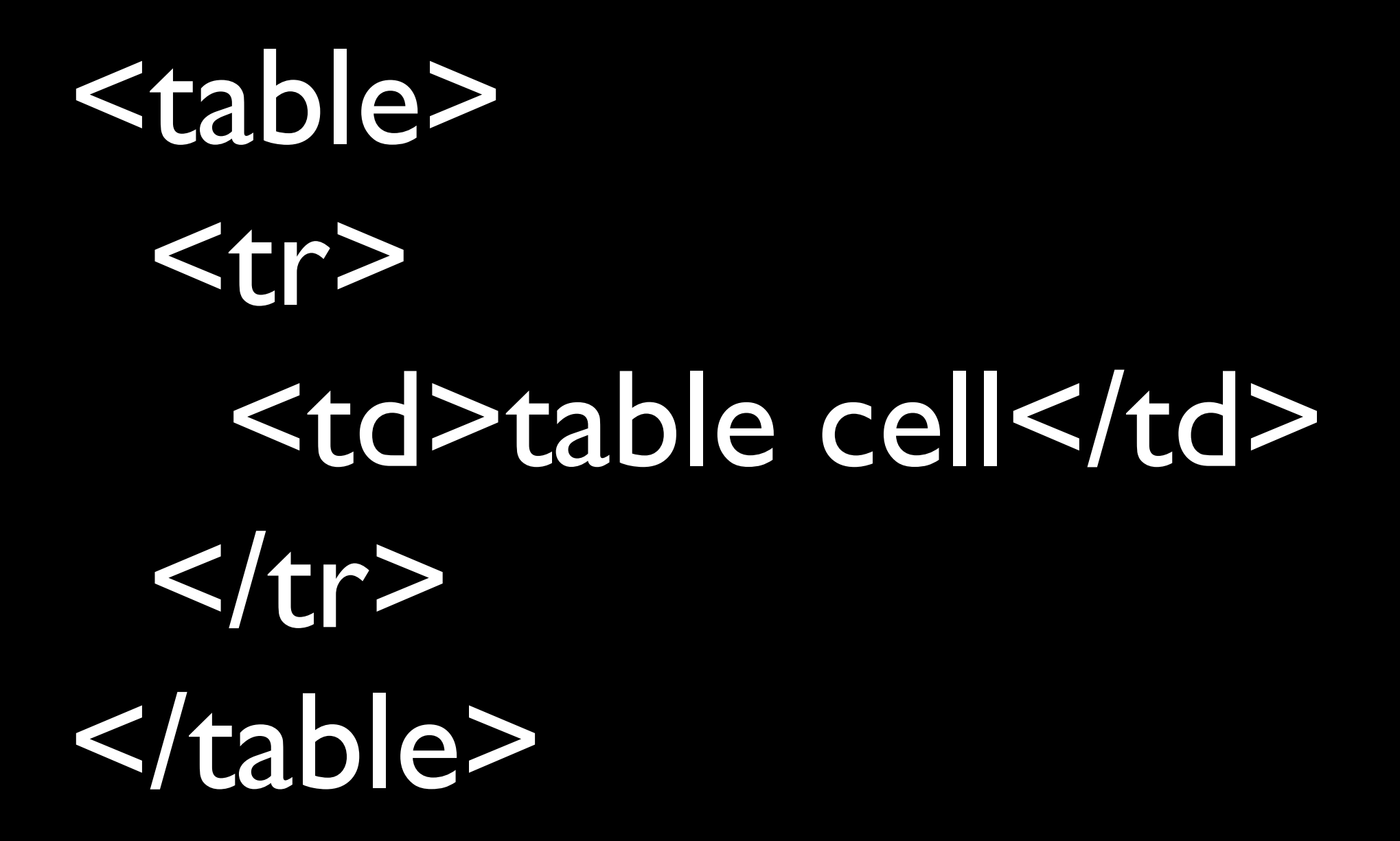

#### <a href=["http://google.com"](http://google.com)>Google</a>

# <img src="cat.jpg" />

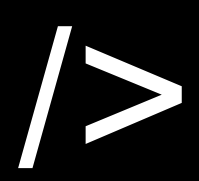

# Example

# Valid HTML

# <http://validator.w3.org/>

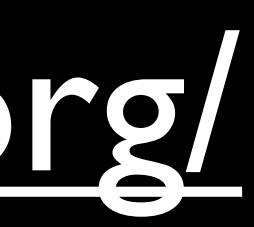

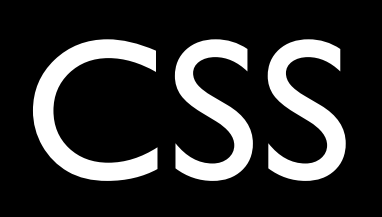

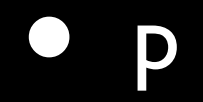

#### **O**p

- $•$  #foo
	- $\bullet$  <p id="foo">

#### • p

- $•$  #foo
	- $\bullet$  <p id="foo">
- .bar
	- <p class="bar">

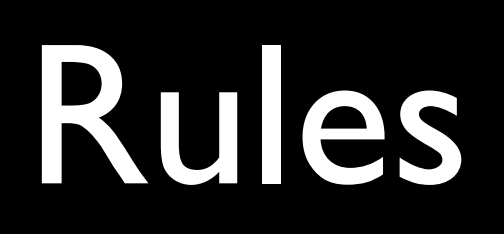

# #foo { color: blue;  $\bigg\}$

# #foo { color: blue;  $\bigg\}$
# #foo { color: blue;

 $\sqrt{2}$ 

## #foo { color: blue;  $\bigg\}$

## #foo { color: blue;  $\bigg\}$

## #foo { color: blue;  $\bigg\}$

## .bar { background: red; width: 300px; }

## p { font-size: 18px; **}**

### Box Model

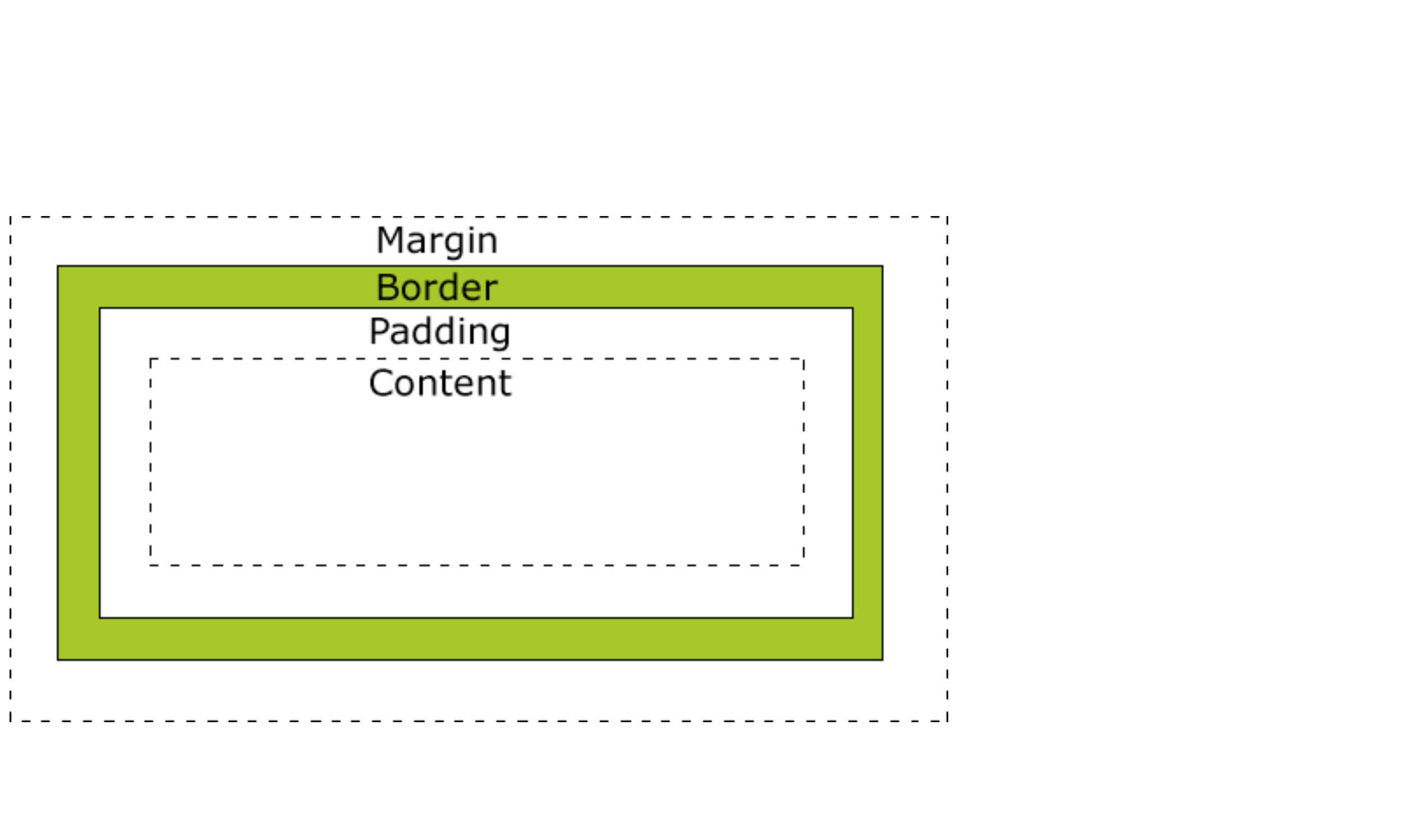

### #navbar a { margin: IOpx;  $\sum_{i=1}^{n}$

### hI, p{ padding: IOpx;  $\boldsymbol{J}$

### Block vs. Inline

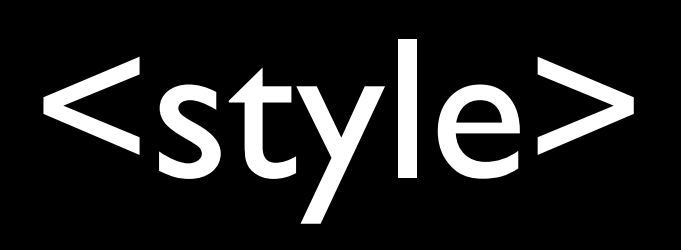

# Example

### <link rel="stylesheet" href="..." />

# Example

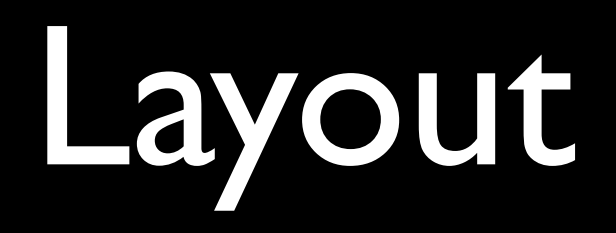

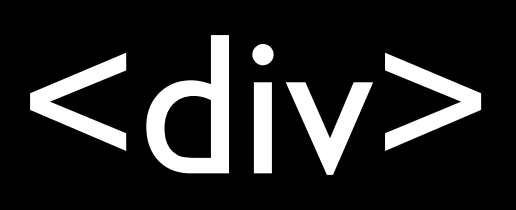

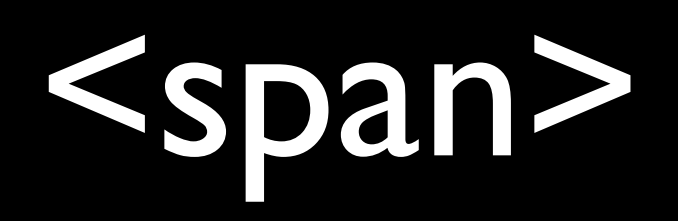

### <!-- comments -->

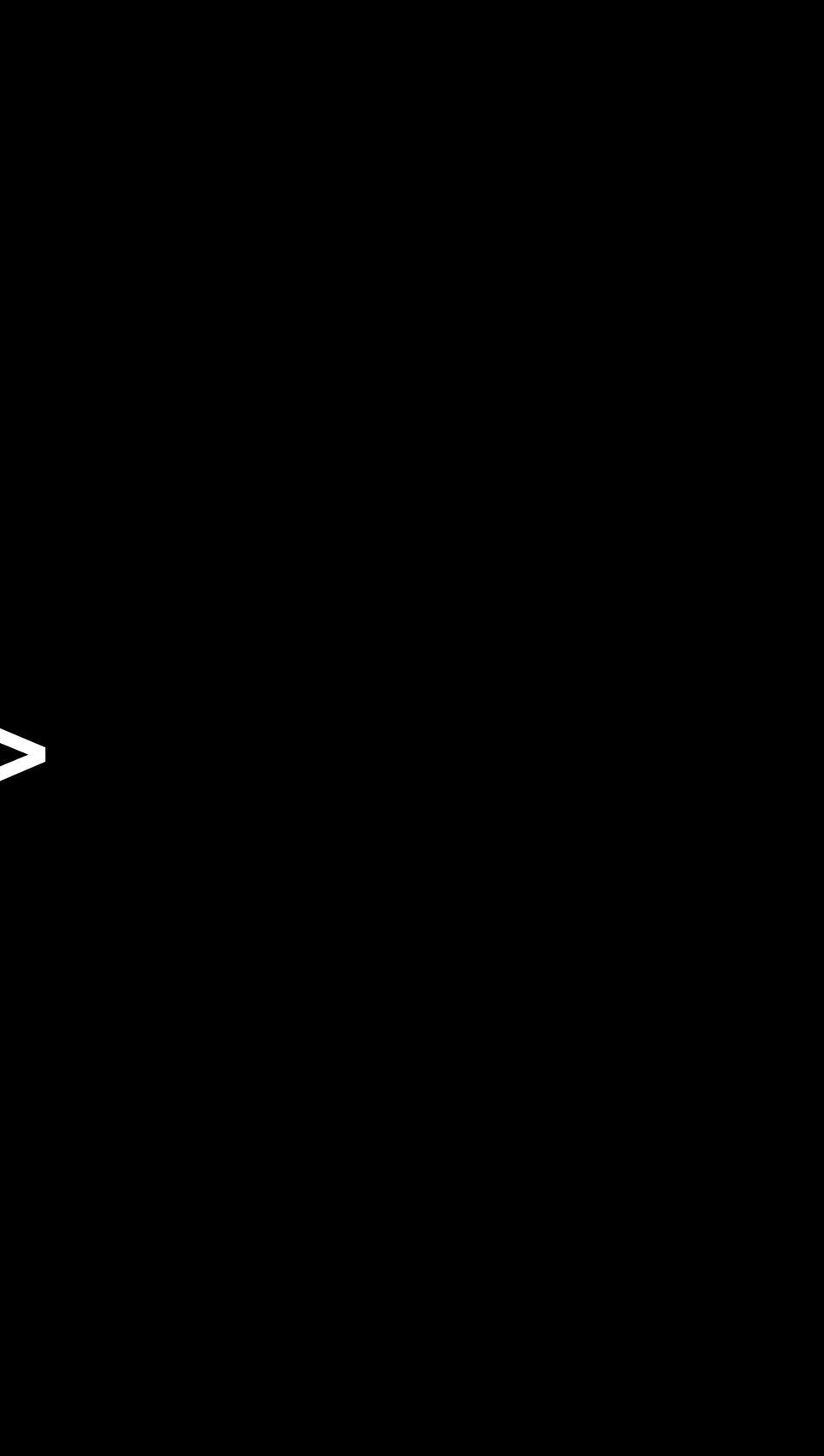

# Example

### Bootstrap

### <http://twitter.github.io/bootstrap/>

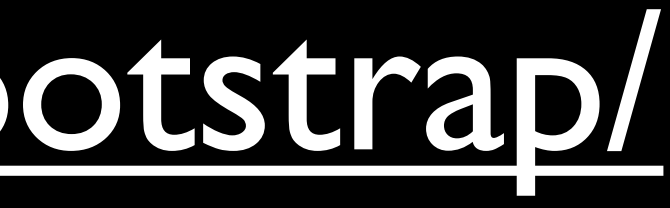

CSS Grid

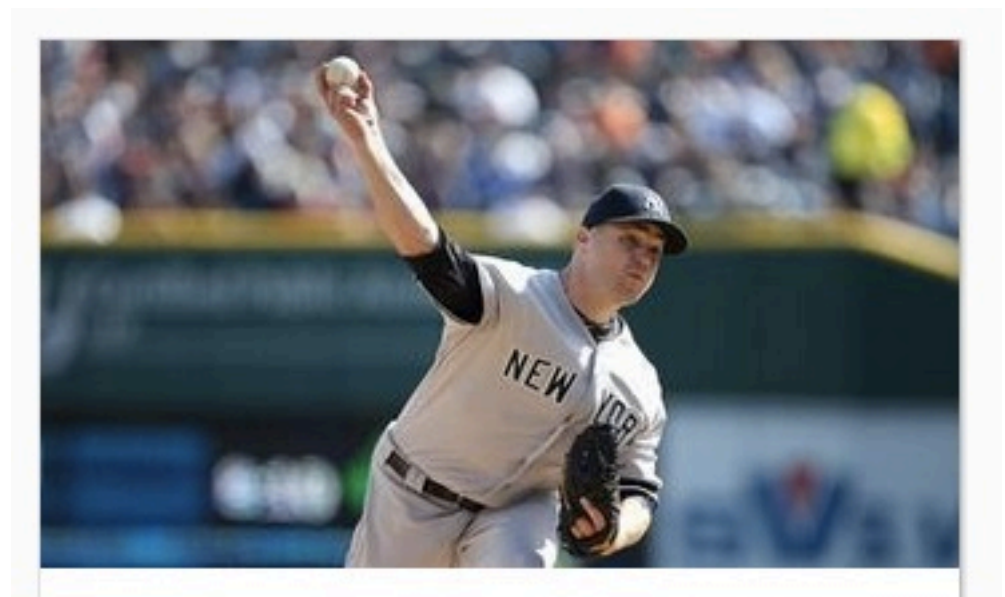

**ENTERTAINMENT** 

### Major League Baseball: The Social Media Rundown

1.3K SHARES

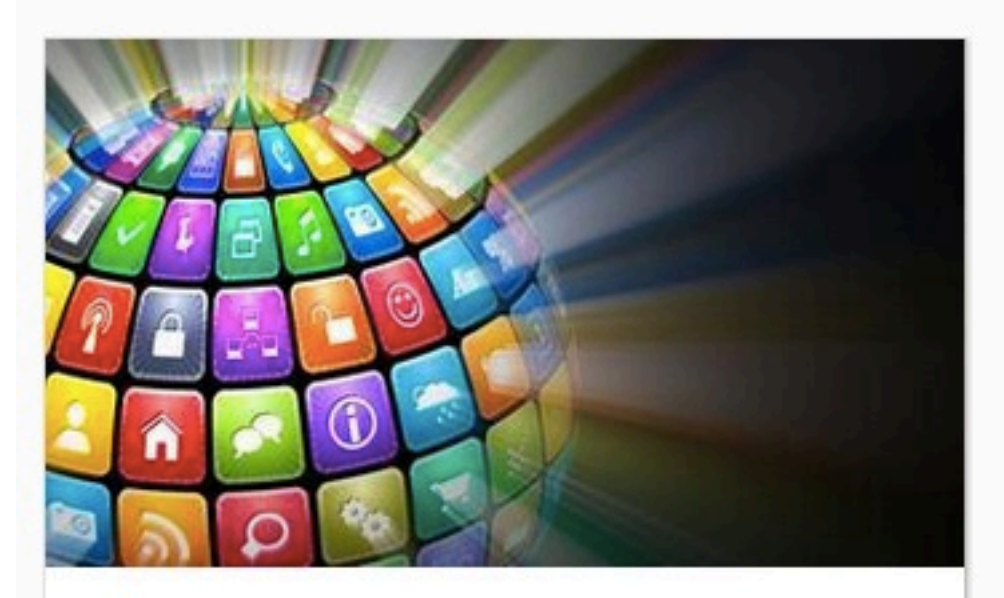

**TECH** 

6 Apps You Don't Want To Miss

Home & Garden Jobs Magazine Movies Music Obituaries **Public Editor Real Estate** Sunday Review T Magazine Television Theater Travel Weddings / Celebrations

### **Parties' Rifts Hinder Background Check Measure in Gun Bill**

By JENNIFER STEINHAUER and **JONATHAN WEISMAN** 

Divisions over a measure to extend background checks for gun buyers are undermining support for what was seen as a compromise deal to ease passage of a broader bill.

早 Post a Comment | Read (742)

· Senator's Absence **Worries Democrats as Gun Votes Near** 31 minutes ago

### The Times Wins Four Pulitzer Prizes

By CHRISTINE HAUGHNEY 53 minutes ago Prizes went for reporting on actions of Apple and Wal-Mart overseas. The nonprofit InsideClimate News won for its coverage of oil pipelines.

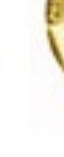

· Full List of Journalism Winners | Arts Winners

### Dish Makes \$25.5 Billion Bid for Sprint

By BRIAN X. CHEN and MARK SCOTT 55 minutes ago The move is an attempt to thwart the planned takeover of Sprint Nextel by the Japanese company SoftBank.

- · The Media Equation: More Cracks Undermine Citadel of TV Profits
- · 早 Post a Comment | Read

Granta's Literary List Ranges Far and Wide By LARRY ROHTER 2:25 PM ET

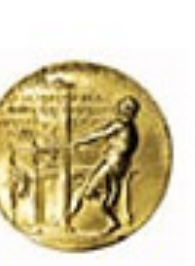

# Example

### Flat UI

### <http://designmodo.github.io/Flat-UI/>

# Example

## Setting up a Website

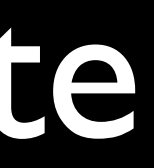

### Setting up a Website

• find a domain name

## <http://instantdomainsearch.com/>

### Registrars

- GoDaddy
- NameCheap
- Network Solutions
- Name.com

## Setting up a Website

- find a domain name
- find a web host

### Web Hosts

- 1&1
- BlueHost
- DreamHost
- HostGator
- Linode

## Setting up a Website

- find a domain name
- find a web host
- point the domain to the host
## Setting up a Website

- find a domain name
- find a web host
- point the domain to the host
- upload files via FTP/SFTP

## Computer Science E-1

Lecture 8: Web Development